### **News Release**

2023 年 11月 30日 沖縄トヨタ自動車株式会社

#### **沖縄トヨタ自動車、東村委託業務として**

#### **東村コミュニティバスにおける「デマンドシステム」を導入**

沖縄トヨタ自動車株式会社(本社:沖縄県浦添市、代表取締役:野原 朝昌 以下「沖縄トヨタ」)は、 沖縄県東村における「東村コミュニティバスデマンド化実証実験事業業務委託」に採択されたことを 受け、東村コミュニティバスへの「デマンドシステム」を 2023 年 10 月 1 日より導入しました(以下「本 実証」)。

東村は、人口減少や高齢社会の進展のなか、学生や免許を返納した高齢者等、いわゆる交通弱者の移 動手段の確保としてコミュニティバスの運営を行っており、利用者の多様なニーズに対応するため、定 時運行で不便が生じている時間帯において利便性の向上を図る目的から本実証を開始するに至りまし た。

本実証では、デマンド型交通システム「チョイソコ」を導入することで、利用者は電話や Web から乗車 予約ができ、定時運行の決められたルートを走行する必要が無いため、最も効率的なルートでスムーズ な移動をすることができます。停留所は現在定時運行で走っている路線から新たに 2 か所追加し、日 常のサービス拠点(診療所・役場・売店等)を含む24カ所に設定しており、利便性の向上で利用者の拡 大を目指します。

◇チョイソコ とは

デマンド型交通システム「チョイソコ」は、高齢者を中心とした人々の健康維持・増進を目指すことを目 的としている、株式会社アイシンが提供する移動支援サービスで、2018年7月の愛知県豊明市での運 行開始から、全国50以上の自治体で導入されています。高齢化が進む中で、"買い物難民"や自力での 通院が困難である"医療難民"の増加が社会問題となっていますが、「チョイソコ」はこのような問題の解 決に向け、地域の皆様と医療機関や公共施設、スーパーマーケット等の施設を結ぶ移動支援を行うこと を目的としています。

<本リリースに関するお問い合わせ先>

株式会社 OTM(沖縄トヨタグループ) 地域支援室 プロジェクト担当 : 渡久地(とぐち)・平良(たいら) TEL:098-877-2552 E-Mail:taira.yunosuke@okinawa-toyota.co.jp

### √ 沖縄トヨタ自動車

#### ◇本 実 証 の概 要

- ⑴ 運 行 の態 様 区域運行
- 

(2) 利用対象者 東村コミュニティバスの規定を遵守できる方 [kitei.pdf \(vill.higashi.okinawa.jp\)](https://www.vill.higashi.okinawa.jp/material/files/group/1/kitei.pdf)

※事前の会員登録が必要です。

- ●書面での会員登録(必要事項を記入し、郵送いただきます)
- ●インターネットでの会員登録

#### [https://higashi.aisin-choisoko.com/consumer/users/sign\\_in](https://higashi.aisin-choisoko.com/consumer/users/sign_in)

- (3) 運 行 経 路 アンチ約に基づき、システムが自動生成した経路で停留所間を運行
- ⑷ 停 留 所 24カ所 ※詳細は別紙参照
- ⑸ 運 行 車 両 1台 乗車定員12 名(運転手・助手席除く)

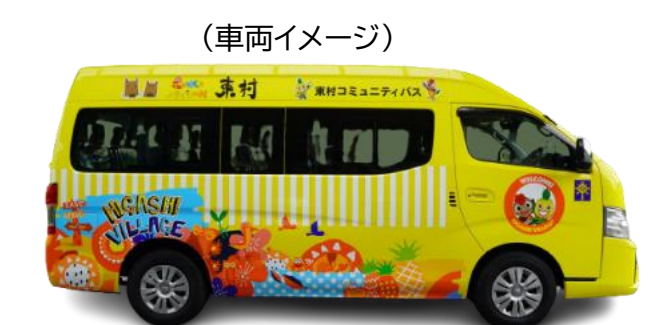

(6) 運 行 日 程 月曜日~金曜日(祝日除く) 9:00-17:30 ※土・日曜日は運休 ※但し、始発便(6:55発)と最終便(18:50 発)は定時定路線運行となる。 ※デマンド車両が運行しない曜日は定時定路線運行となる。 ※年末年始の運行については東村のホームページをご確認下さい。 [https://www.vill.higashi.okinawa.jp/taisetu\\_oshirase/1932.html](https://www.vill.higashi.okinawa.jp/taisetu_oshirase/1932.html)

#### ⑺ 運 賃 設 定 無料

⑻ 乗 車 受 付 電話予約受付 : 8:30-18:00 (TEL:0980-43-2211) ※乗車希望日の60日前~3時間前まで受付可能。

> インターネット予約受付 : 24時間受付 ※乗車希望日の1週間~24時間前まで受付可能。

> > <本リリースに関するお問い合わせ先>

株式会社 OTM(沖縄トヨタグループ) 地域支援室 プロジェクト担当 : 渡久地(とぐち)・平良(たいら) TEL:098-877-2552 E-Mail:taira.yunosuke@okinawa-toyota.co.jp

## $\overline{{\mathcal X}}$  沖縄トヨタ自動車

●停留所のイメージ(2パターン)

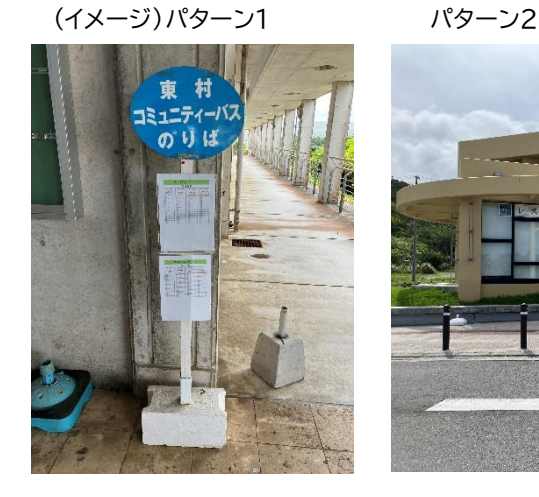

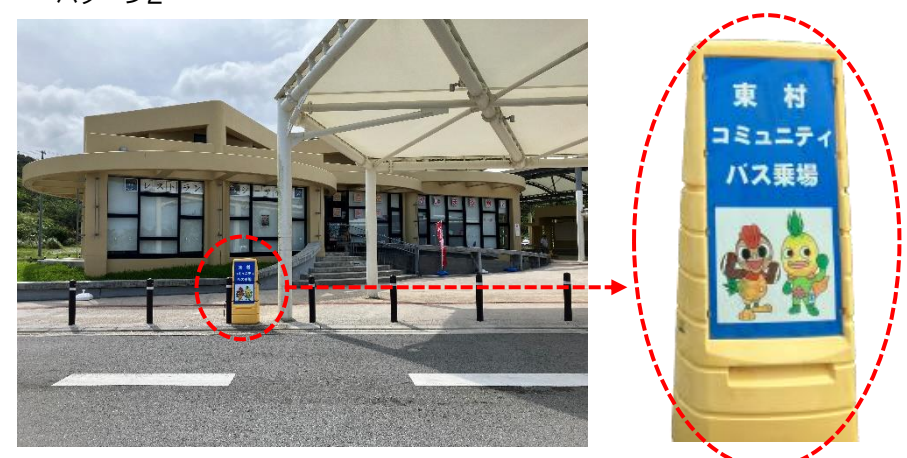

◇関係事業者と役割

沖縄トヨタ自動車株式会社 システム導入・支援、

東村 まちゃく ままには 事業運営、運行業務、オペレーター業務 事業立ち上げサポート(住民説明会、システム操作説明等)

株式会社アイシン ファンステム保守・導入支援、会員管理業務

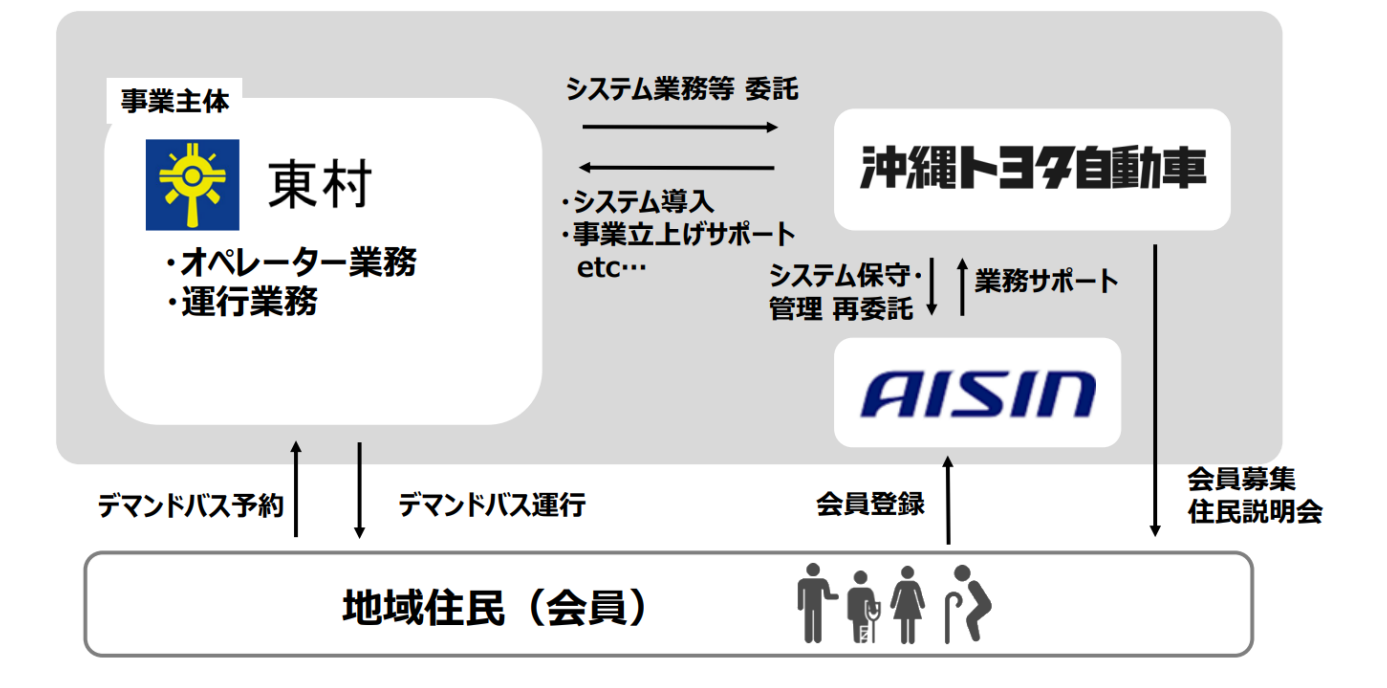

<本リリースに関するお問い合わせ先>

株式会社 OTM(沖縄トヨタグループ) 地域支援室 プロジェクト担当 : 渡久地(とぐち)・平良(たいら) TEL:098-877-2552 E-Mail:taira.yunosuke@okinawa-toyota.co.jp

東村コミュニティバス 会員登録申込書

※1枚の申込書で1世帯2名様まで申込可能です。<br>- 3名様以上で申し込む場合はこの用紙をコピーしてお使いください。

#### ※ 確認の∨について下記のとおり 車村コミュニティバスの運行等に関する規程を導守します。

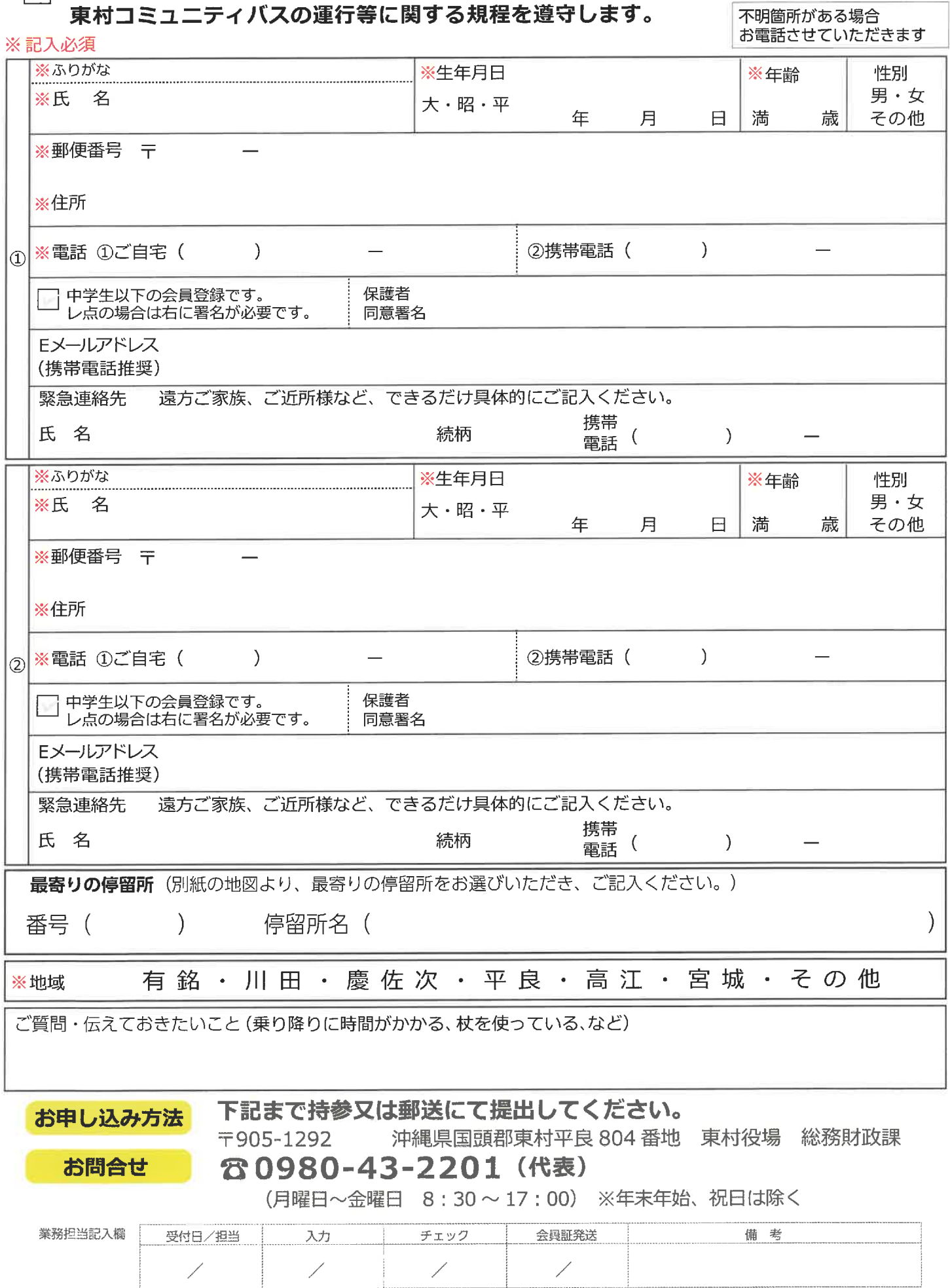

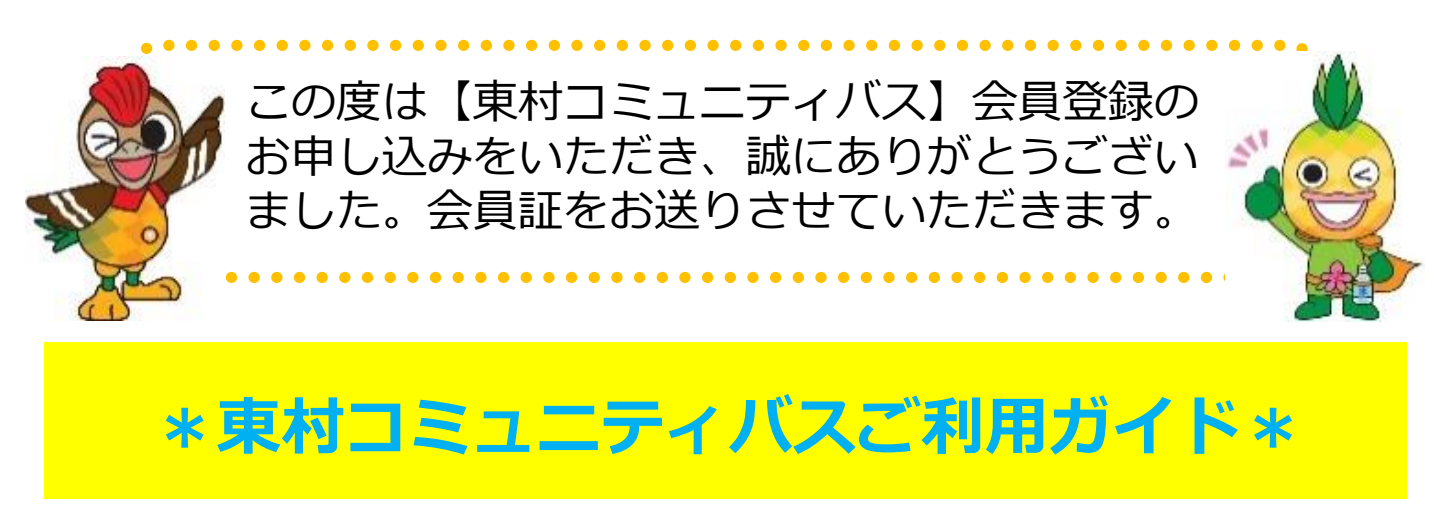

# コールセンター **0980-43-2211** へ電話します。

はい、コールセンターです。

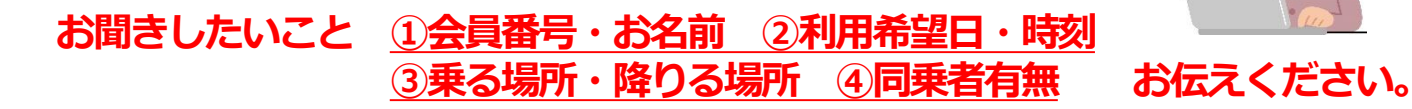

**会員番号0001(1番)の、乗合花子**です。 **明日10時まで**に **5番の宮城三班**から **11番東村役場** へ **一人**で行きたいです。

お調べしますので少しお待ちください。

### 電話をつないだまま、少しお待ち頂きます。

乗合様、9時30分のご出発では如何でしょうか? 少し早めの到着になりますが、 現在一番ご希望に近いお時間になります。

### ご希望の時間通りにならないことがあります。

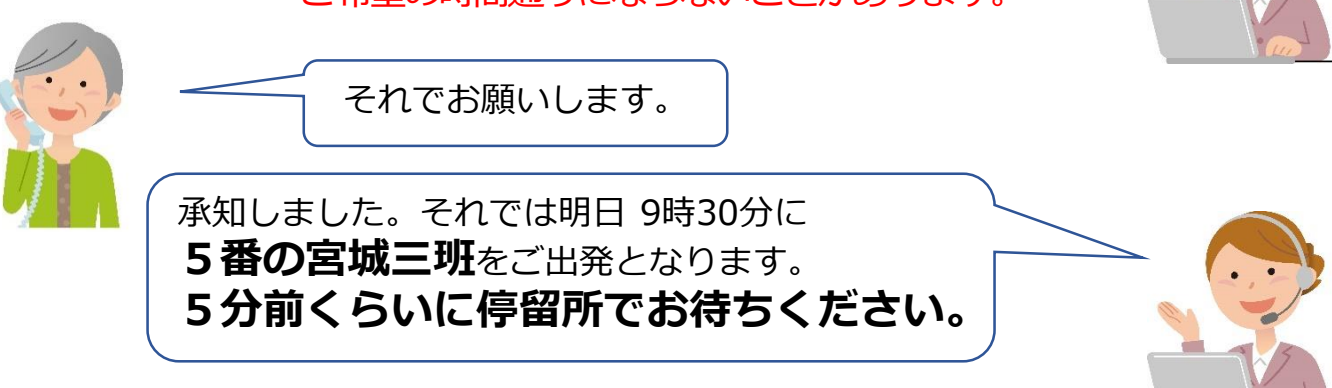

\*道路事情により、車両の到着時間は多少前後します。 また、他のお客様との乗り合いになることがございます。

# **\*よくあるご質問\***

### **●会員登録をしないと乗れませんか?**

**乗りたい場合は事前に 乗車申し込みが必要!!**

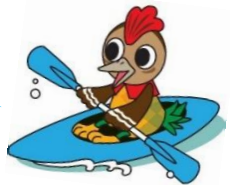

東村コミュニティバスは定時運行と事前予約運行を組み合わせて運行します。 事前予約運行の時間帯を利用される方は会員登録が必要となります。 事前予約運行の時間帯は平日の9:00~13:00又は13:30~17:30です。

### **●緊急で利用したいのですが、すぐ来てくれますか?**

ご利用希望日時の**3時間前(お電話のみ)**まで受け付けしております。 他のお客様のご利用が先に入っている場合、ご希望に添えないことがございます。 また、なるべく多くのお客様に乗り合いをしていただくため、到着時間が最短とならない ことがございます。

**当日9:00~12:00に乗車希望の場合は前日の18:00までにお申し込みください。 また、当日12:00~13:00または13:30~17:00に乗車希望の場合は、3時間前までに お申し込みください。**

### **●家の前まで迎えに来てくれますか?**

東村コミュニティバスは決められたバス停間を移動するため、家の前までお迎えにあがる ことはできません。乗車申し込み時に指定したバス停にてお待ちください。

### **●乗車時間に間に合わない場合は、待っていてくれますか?**

次のお客様がいらっしゃる場合、お待ちすることができません。 遅れそうな場合、お電話でキャンセル・変更連絡をお願いいたします。 **行き違いを防ぐためにも、携帯電話をご持参ください。**

### **●申込みの時間通りにお迎えに来ますか?また目的地に着きますか?**

時間は目安です。

東村コミュニティバスは乗り合いで効率的な運行を行うため、出発・到着予定時刻が多少 前後する場合があります。**乗車受付時間の5分前に停留所にてお待ちください。** 他の公共交通機関への乗り換えなどで目的地への到着時刻が遅れることができない場合は オペレーターに余裕を持った到着希望時刻をお伝えください。 しかし、その場合でも天候・渋滞などの影響で到着が遅れる場合があります。 携帯電話をお持ちいただくとご連絡がスムーズです。

### **●運転手さんに乗車希望や変更をお願いできますか?**

できません。コールセンターにご連絡をお願いいたします。

### **●荷物や車いす、シルバーカーを載せることはできますか?**

荷物はご自分で持てる量であれば、お持ち込み可能です。 手押し車等については会員ないし同乗者にて折り畳みして運搬できるものは、車内への 持込が可能です。安全確保において一人での乗降が困難とされた場合は、介助者の同乗が 必要です。また、ペットはお乗せいただくことはできませんのでご了承くださいますよう お願いいたします。

ご不明点がございましたら、

**コールセンター☎ 0980-43-2211** までお願いいたします。

(電話受付時間 月曜日~金曜日 8:30~18:00) ※祝日・年末年始を除く

#### 東村コミュニティバスインターネット(スマートフォン)受付 | ジャルHSD 1 週間前より受付可能 | 路遊 | https://higashi.aisin-choisoko.com | **24 時間受付可能**

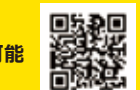

**※ 乗車受付期間**:

■乗降場を選択してください。

■日時を選択してください。

■人数を選択してください。

 $(x - x - y)$ 

重車場所

路面螺环

日付

35.59

乗車場所、降車場所、ご希望の 日時、乗車人数を選択し、 「受付候補検索」を押します。 ※ 乗車場所と降車場所は、

 **1 週間前~ 24 時間前まで**

5\_ 宮城三班

11\_ 東村役場

2021- x x-x x

履歴

12 0

и.

受付候補検索

に出発

履歴

地図

地図

 $00$   $\circ$ 

 $\odot$ 

 $\circ$ 

 $\circ$ 

受付

履歴から選択すると便利です。

**東村コミュニティバス受付サイト https://higashi.aisin-choisoko.com**

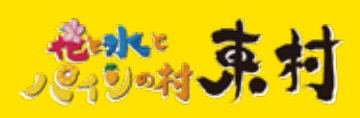

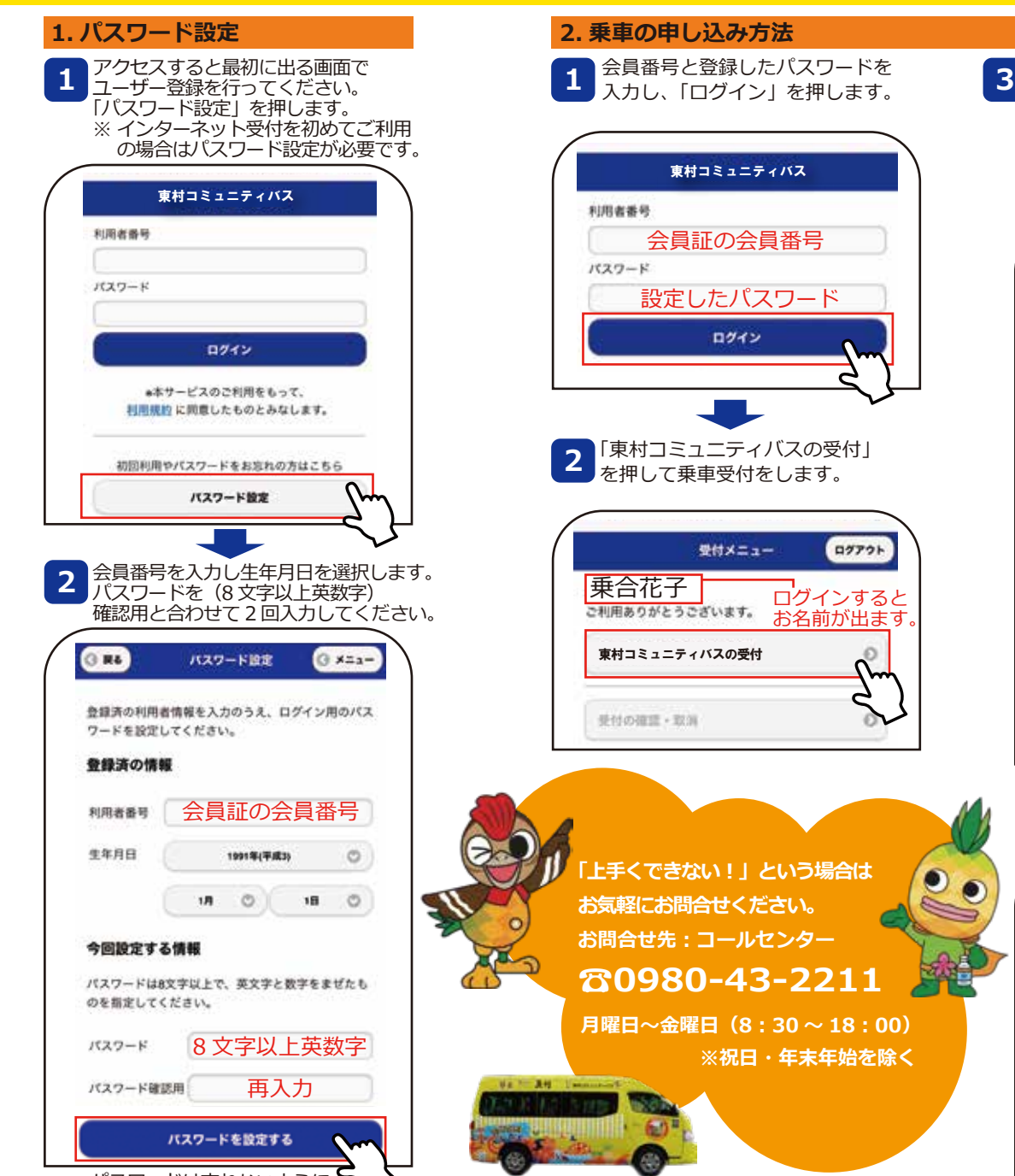

パスワードは忘れないように お願いします。

#### **2. 乗車の申し込み方法**

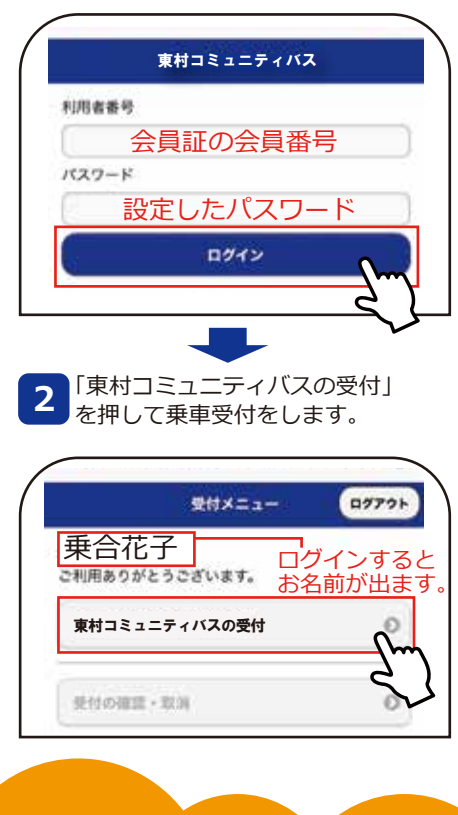

**「上手くできない︕」という場合は お気軽にお問合せください。 お問合せ先:コールセンター** 

> 月曜日~金曜日(8:30~18:00)  **※祝日・年末年始を除く**

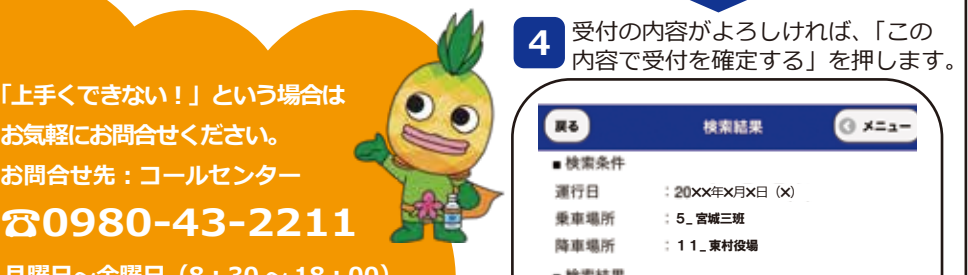

戻る ⊙ x=1-梭索結果 ■検索条件 運行日 ✖✖年✖月✖日(✖) 垂車場所 5\_ 宮城三班 降車場所 11\_ 東村役場 ■検索結果 候補番号 :1 出発時間 13 時 00 分 到着時間 : 13 時 13 分 号車 :チョイソコ1号

この内容で受付を確定する

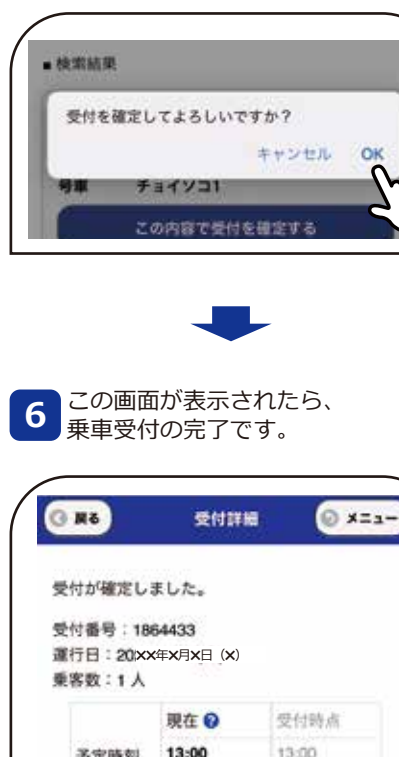

5 よろしけれは OK を<br>5 押してください。

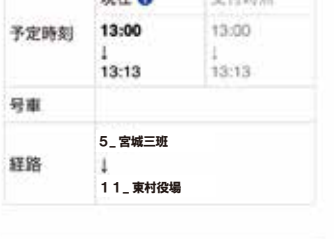

続けて受付する

受付をキャンセルする

#### 東村コミュニティバスインターネット(スマートフォン)受付 | ジャルコロル コルカウ<sup>受付可能</sup> 2000年 | 2000年 | Water The State End Water als Algebraic Comparison **24 時間受付可能**

**※キャンセルは 30 分前までにお願いします。**

**東村コミュニティバス受付サイト ご利用日の 1 週間前より受付可能 https://higashi.aisin-choisoko.com**

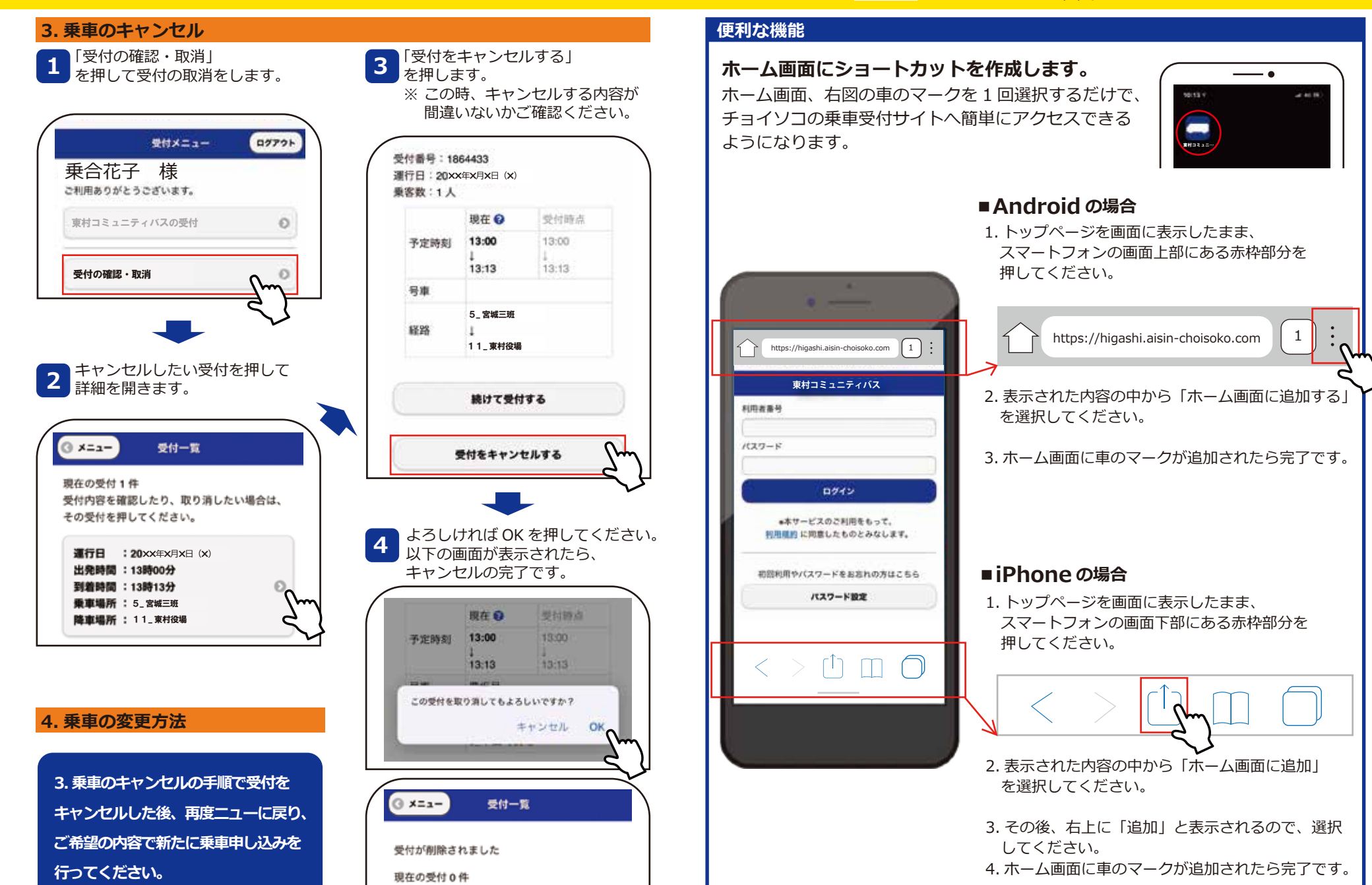

受付内容を確認したり、取り消したい場合は、

その受付を押してください。

※画像はイメージです

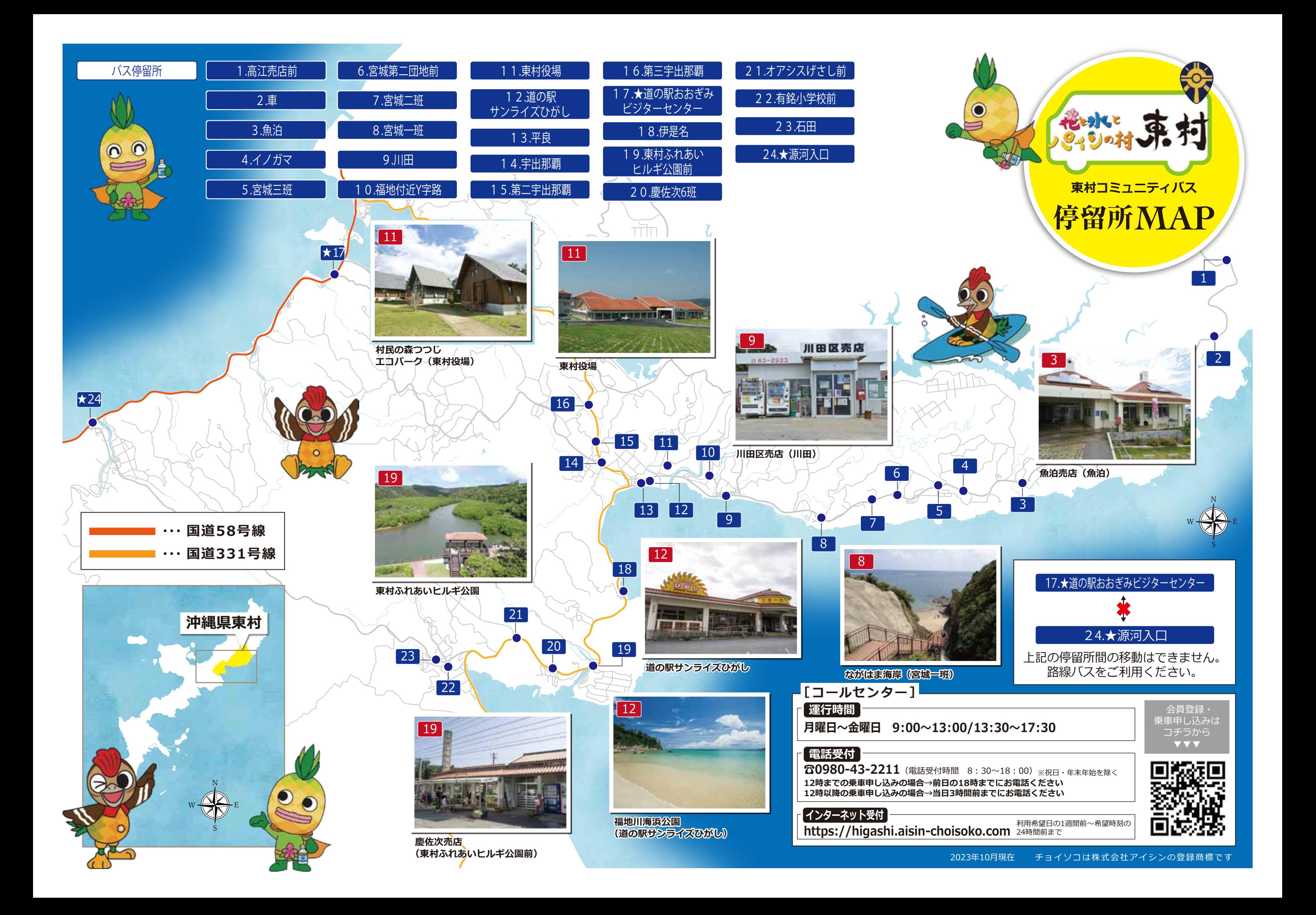

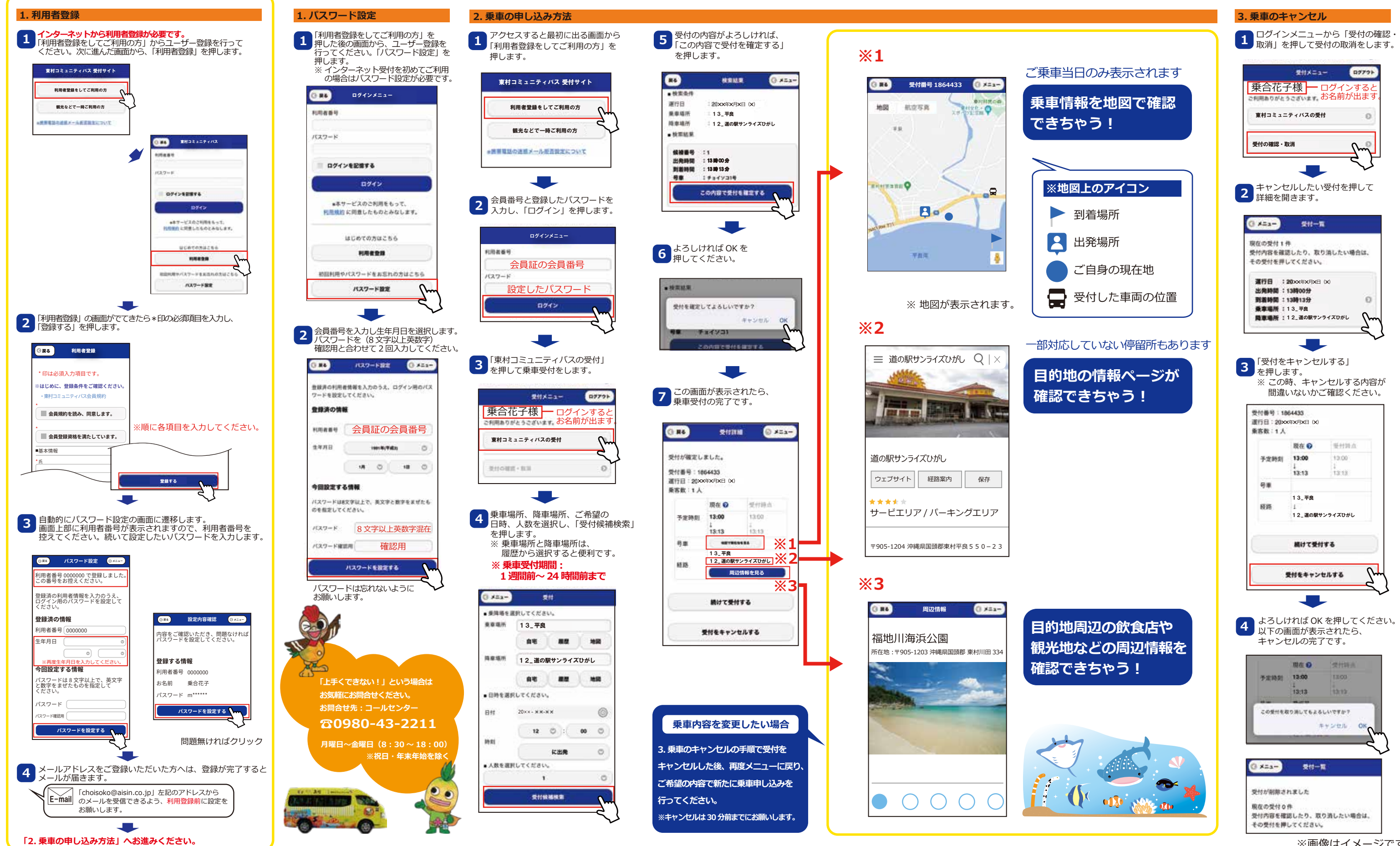

# **東村コミュニティバス ご利用方法**

# **https://higashi.aisin-choisoko.com インターネットで乗車申し込みをお願いします**

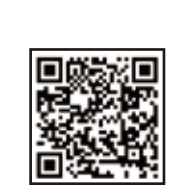

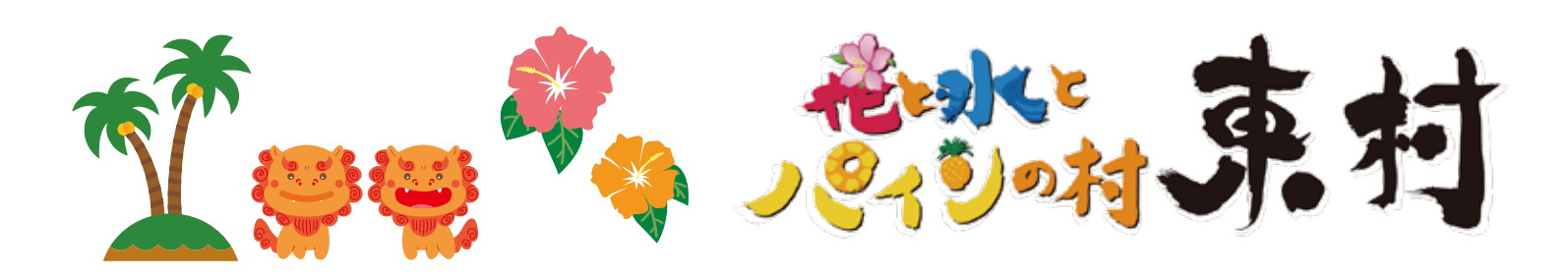